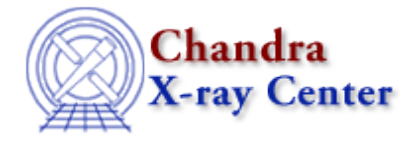

URL:<http://cxc.harvard.edu/ciao3.4/xpagetb.html> Last modified: December 2006

*AHELP for CIAO 3.4* **Xpagetb** Context: <u>xpa</u>

*Jump to:* [Description](#page-0-0) [Example](#page-0-1) [CHANGES IN CIAO 3.2](#page-1-0) [See Also](#page-1-1)

### **Synopsis**

Retrieve binary data from one or more XPA servers.

## **Syntax**

```
XPAGetB( XPA_Type xpaHdl, String_Type dest, String_Type cmd )
XPAGetB( XPA_Type xpaHdl, String_Type dest, String_Type cmd,
String_Type max_rec )
XPAGetB( XPA_Type xpaHdl, String_Type dest, String_Type cmd,
String_Type max_rec, String_Type mode )
Return values: (Array_Type results, Array_Type names, Array_Type
messages)
```
# <span id="page-0-0"></span>**Description**

The XPAGetB() function is used to retrieve binary data from one or more XPA servers. It is the same as the XPAGet() function except that the results are returned as an arry of BString\_Type variables reather than String\_Type.

#### <span id="page-0-1"></span>**Example**

```
chips> system ("ds9 &")
chips> xpaset ("ds9", "file new stars.fits")
1
chips> ( res, , ) = XPAGetB (XPAOpen(), "ds9", "array")
chips> image = bstring_to_array (res[0])
```
Here we start up ds9, tell it to open a file – called stars.fits, and then get the image data useing XPAGetB(). The bstring\_to\_array() function from the S−Lang Run−Time Library is used to convert the returned value (res[0]) into an array of unsigned characters (image). This array could be manipulated − e.g.

image[ where (image > 20) ] = 20;

and then sent back to ds9 for display using xpaset().

#### <span id="page-1-0"></span>**CHANGES IN CIAO 3.2**

This function is new to CIAO 3.2.

### <span id="page-1-1"></span>**See Also**

#### *modules*

xpa

*xpa*

\_slxpa\_version, slxpa\_errno, xpa\_maxhosts, xpa\_version, xpaaccess, xpaclose, xpaget, xpagettofile, xpaopen, xpaset

The Chandra X−Ray Center (CXC) is operated for NASA by the Smithsonian Astrophysical Observatory. 60 Garden Street, Cambridge, MA 02138 USA. Smithsonian Institution, Copyright © 1998−2006. All rights reserved.

URL: <http://cxc.harvard.edu/ciao3.4/xpagetb.html> Last modified: December 2006